$72004$ <br>473 k

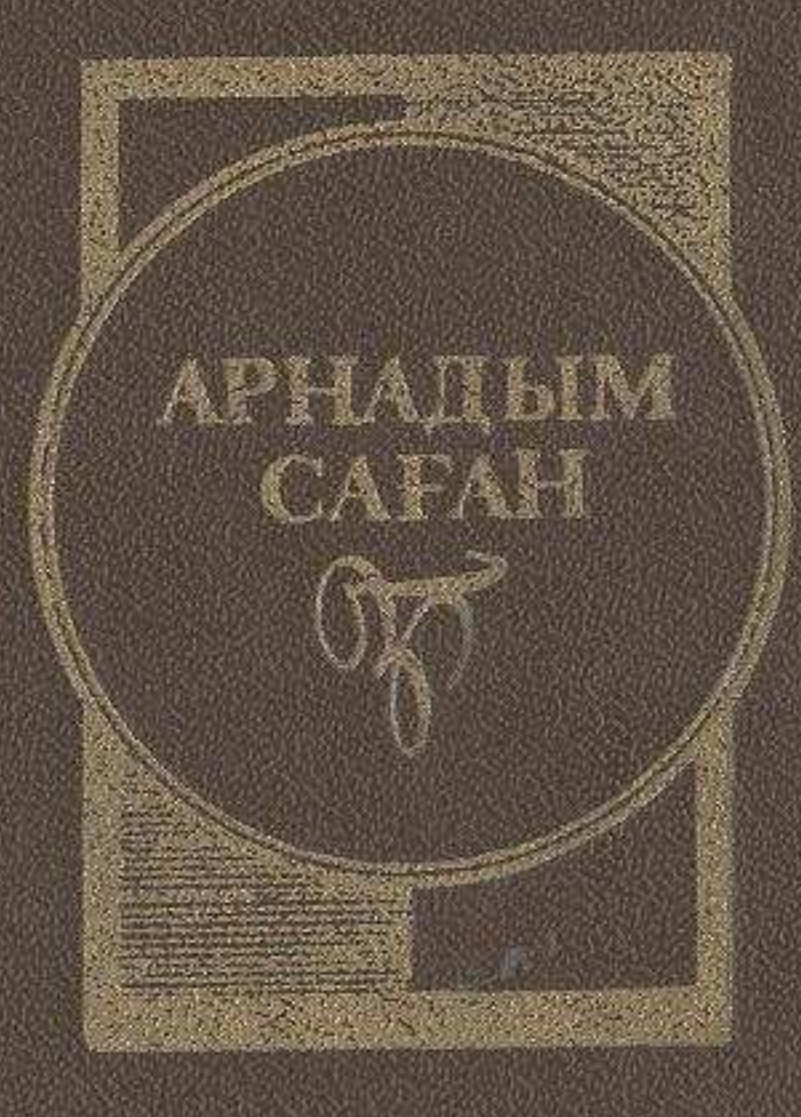

Dyncenden

janamòa

## MA3M¥HЫ

Соны соқпақ Әбдікәрім Ахметов  $\overline{5}$ 

> «ЖОЛ БАСЫ» - 1968  $11$

 $*$ CEPIIEP» - 1970 63

«ЖЕТІҚАРАҚШЫ — ЖЕТІ ЖҰЛДЫЗ» — 1973 109

> «АҒЫН СУЛАР ӘУЕНІ» — 1975 165

«MLH CYPJIEV, COHLI COKIIAK» - 1977 223

«OHBECIHEH TOJIFAH AЙ»-1979 289

 $x^{n+1}$